دلیل خدمات المكتبة ومصادر التعلم الإلكتروني

## **البحث في مجموعات مكتبة الجامعة القاسمية**

للبحث عن كتاب داخل المكتبة، یمكنك استخدام الفھرس الإلكتروني.

**الفھرس الإلكتروني لمكتبة الجامعة القاسمیة:**

متاح على صفحة المكتبة الإلكترونیة. یتیح البحث عن الكتب حسب العنوان، المؤلف، الموضوع... بما في ذلك موقع الكتب على الرفوف

**كیفیة الوصول إلى الفھرس الإلكتروني لمكتبة الجامعة القاسمیة:**

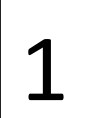

# 1 الدخول إلى موقع الجامعة القاسمیة **أدخل إلى موقع الجامعة القاسمية**

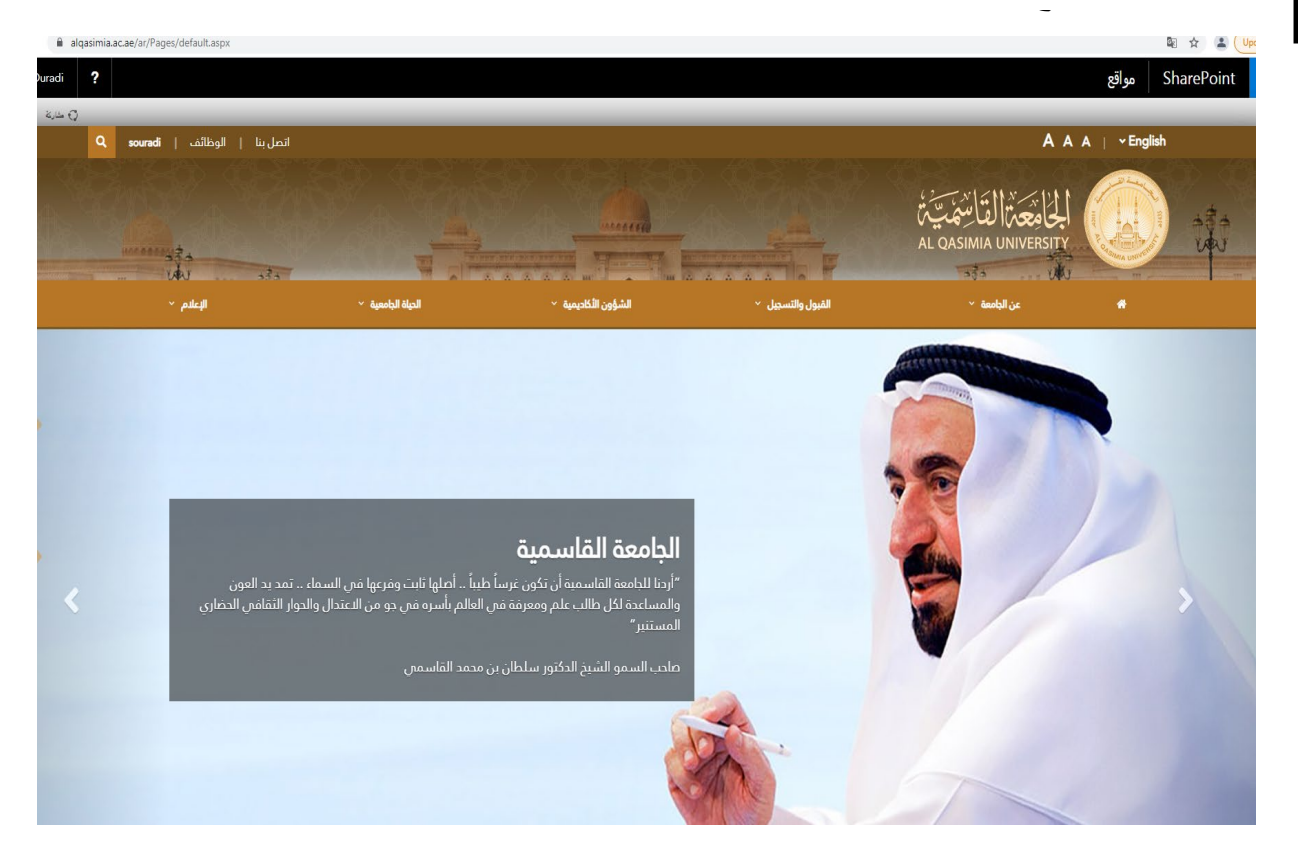

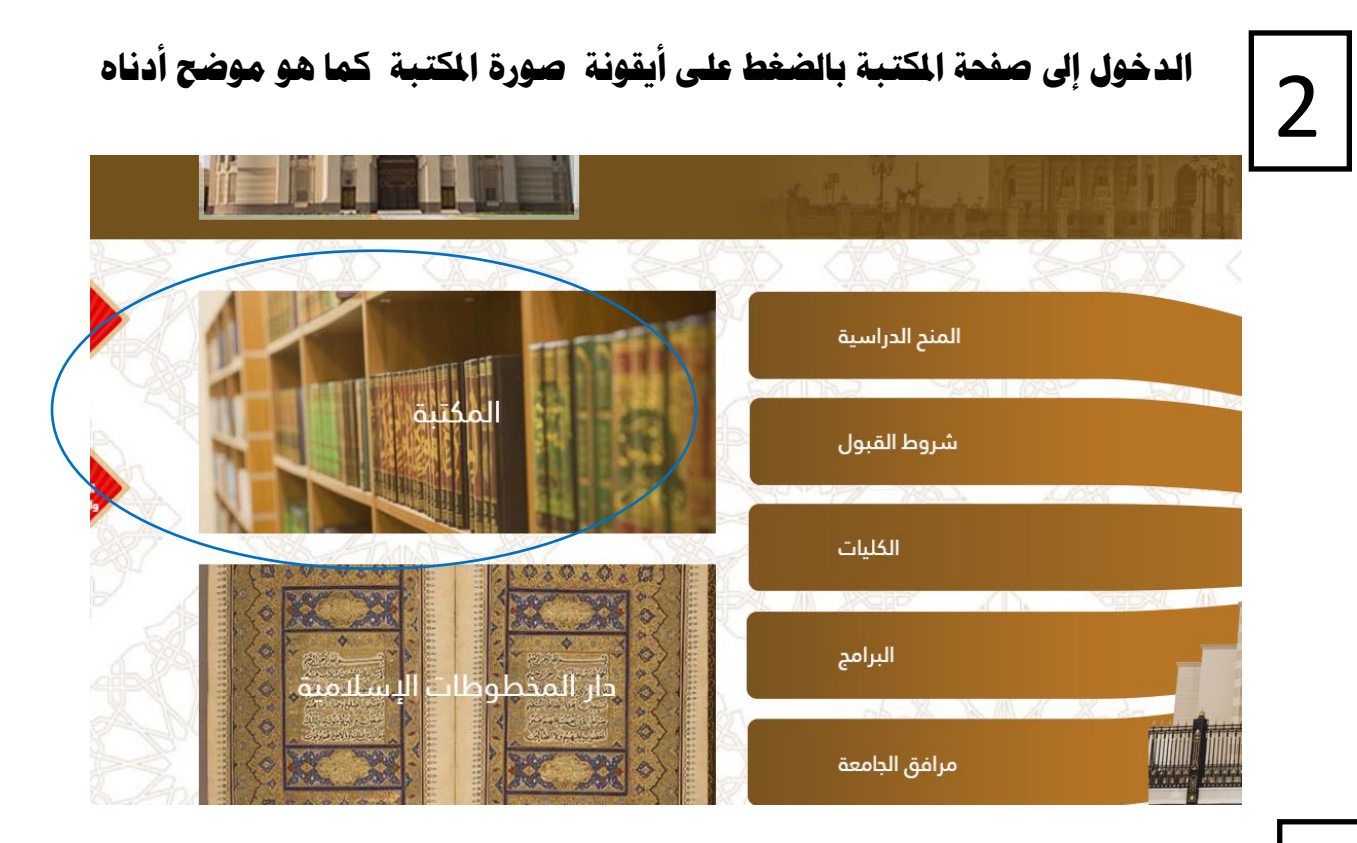

## **الضغط على أيقونة الفهرس الإلكتروني**

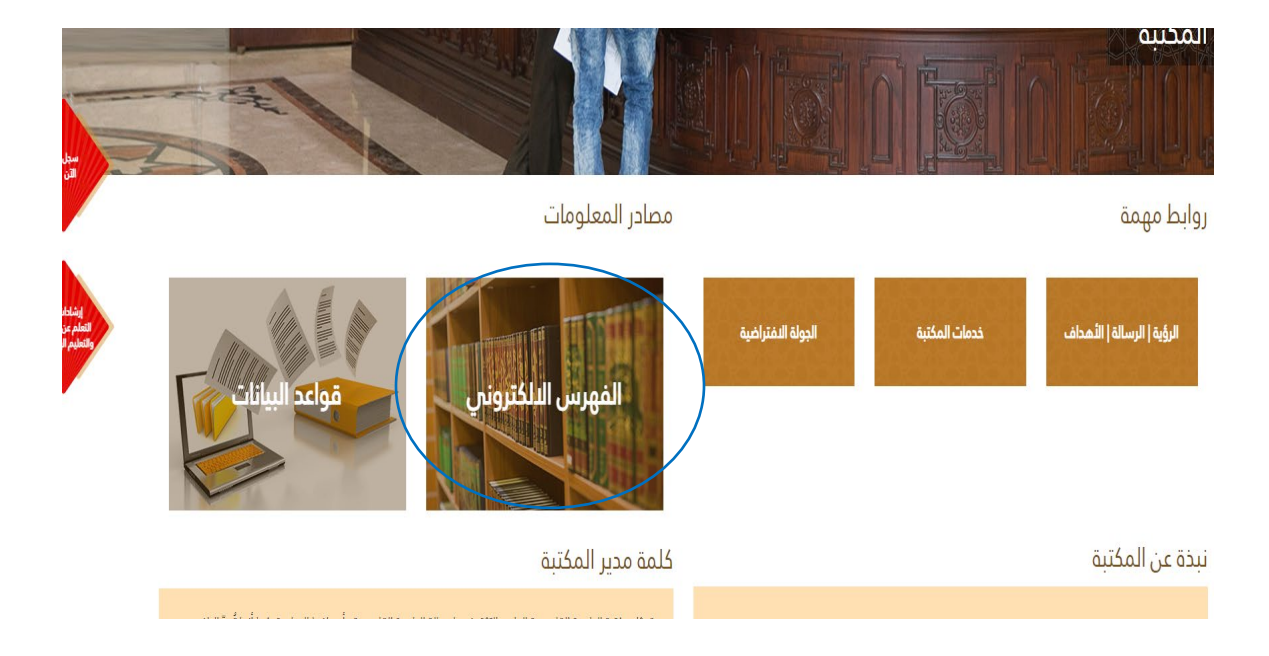

3

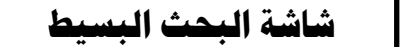

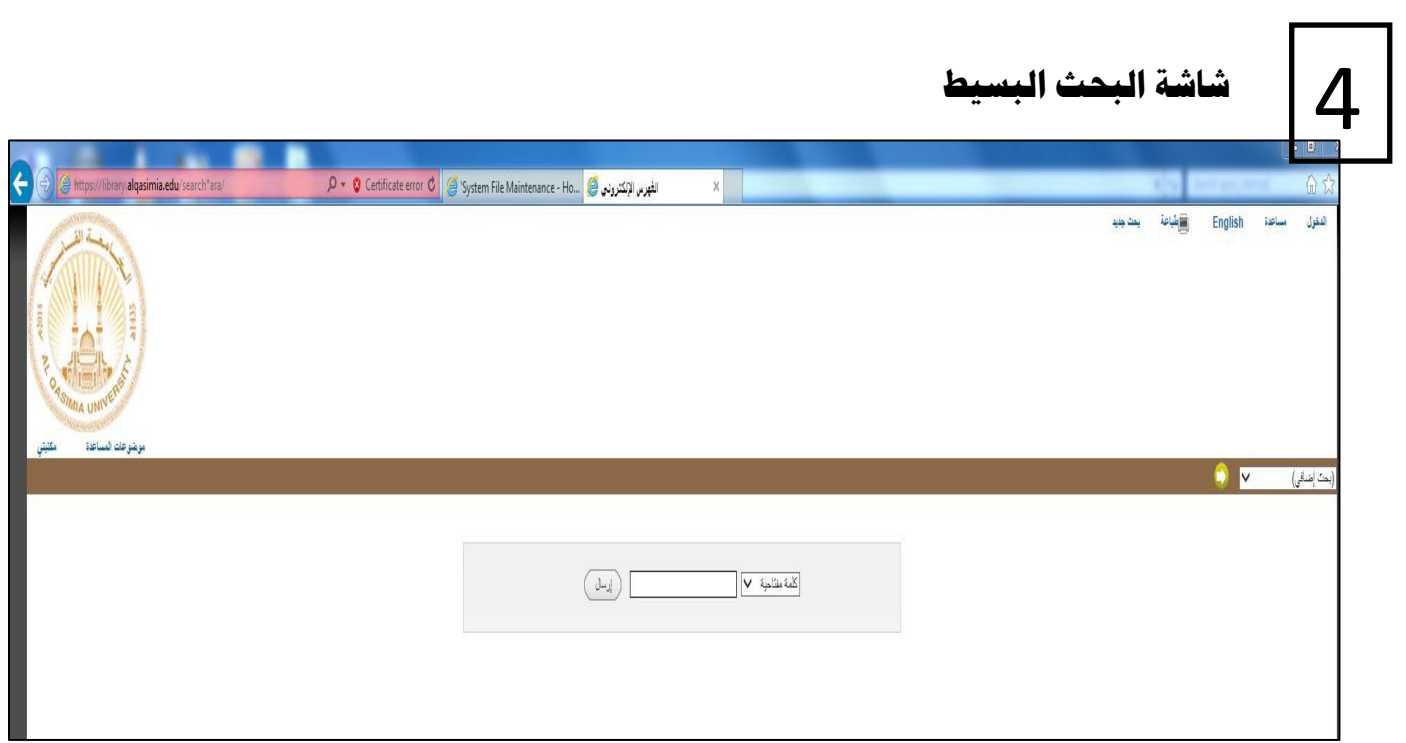

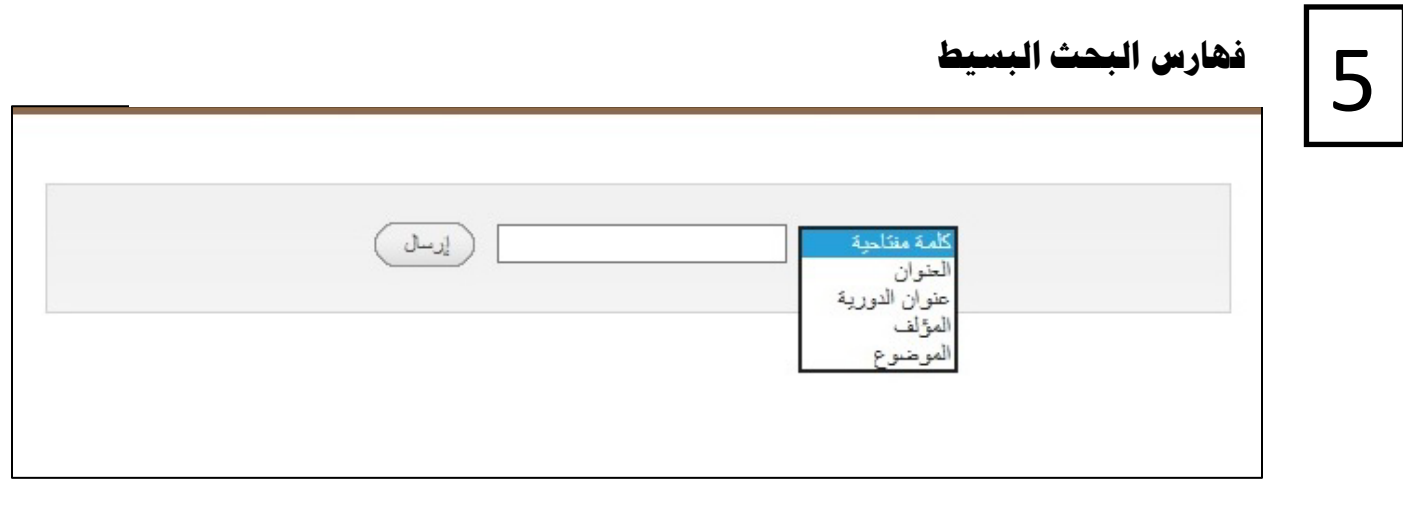

### **البحث المتقدم**

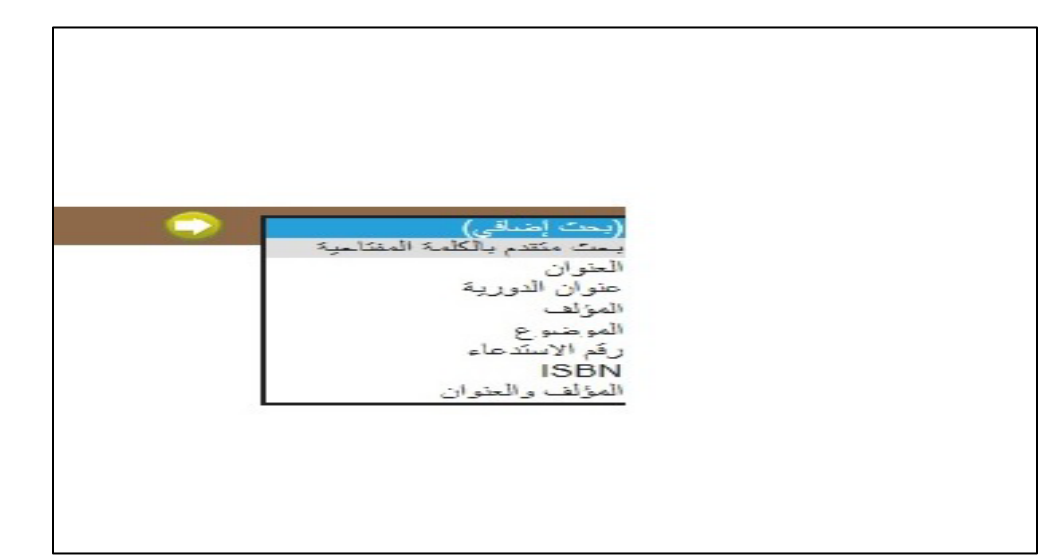

**شاشة البحث المتقدم** 

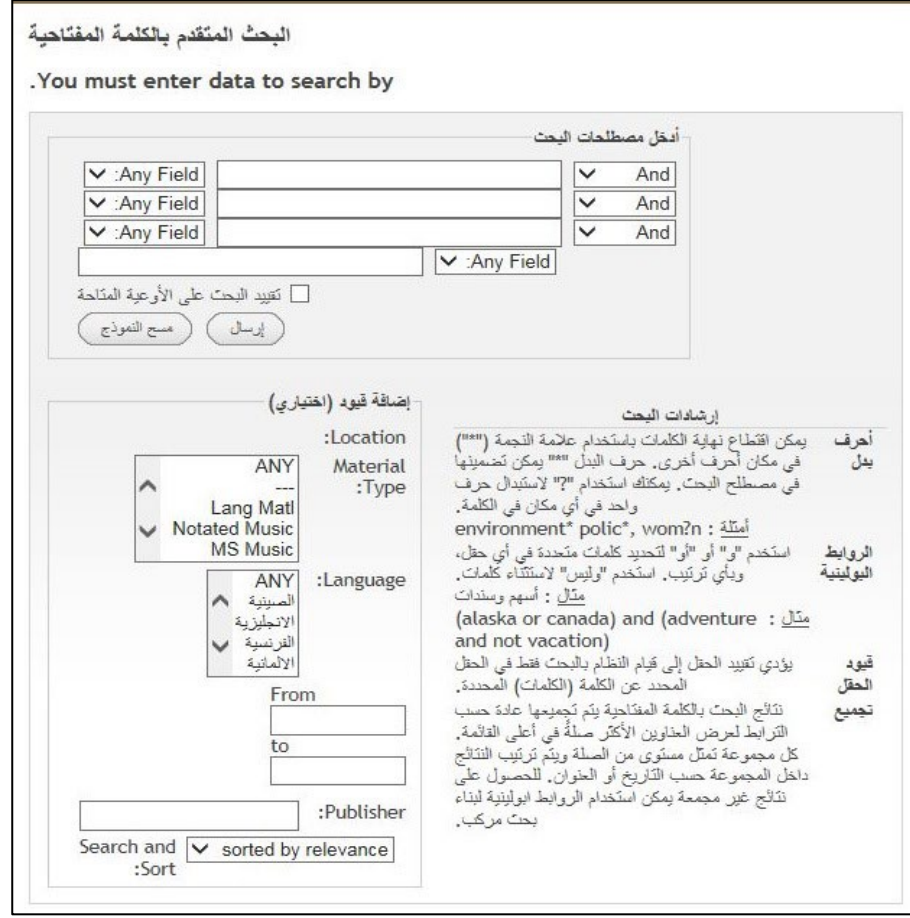

6

# 6

### EBSCO/ Business Source Ultimate **قاعدة -** 1 **Source Iltimate**

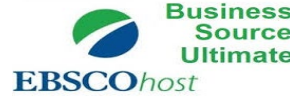

ھي قاعدة تقدم تغطیة كبیرة من المجلات المحكمة ذات النصوص الكاملة حیث تحوي ما یزید عن 3507 مجلات ودوریات بالنصوص الكاملة و2112 دوریة محكمة بالنصوص الكاملة في مجالات: المحاسبة، والإدارة، وعلم الاقتصاد، والبنوك والمصارف، والمالیة، وإدارة الموارد البشریة، المحاسبة

## -2 **معرفةقاعدة**

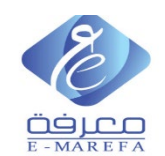

قاعدة البیانات العربیة المتكاملة "معرفة" ھي عبارة عن مجموعة من قواعد البیانات التي توفر النصوص الكاملة والبیانات البیلیوغرافیة الوصفیة الشاملة لأكثر من 5,000 مقال من المجلات العلمیة المحكمة والبحوث وأوراق المؤتمرات والتقاریر الإحصائیة والكتب الإلكترونیة وذلك من خلال القواعد التالیة، إضافة إلى أكثر من 27000 أطروحة ورسالة جامعیة

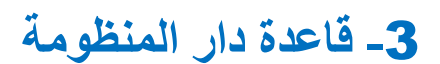

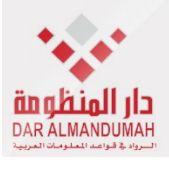

قواعد بیانات كبیرة تشمل عدد كبیر من المجلات والدوریات العلمیة المتخصصة بنصوصھا الكاملة، بالإضافة إلى المؤتمرات والندوات في مجال تخصصھا

## كيفية الوصول إلى الفهرس الإلكتروني لمكتبة الجامعة القاسمية:

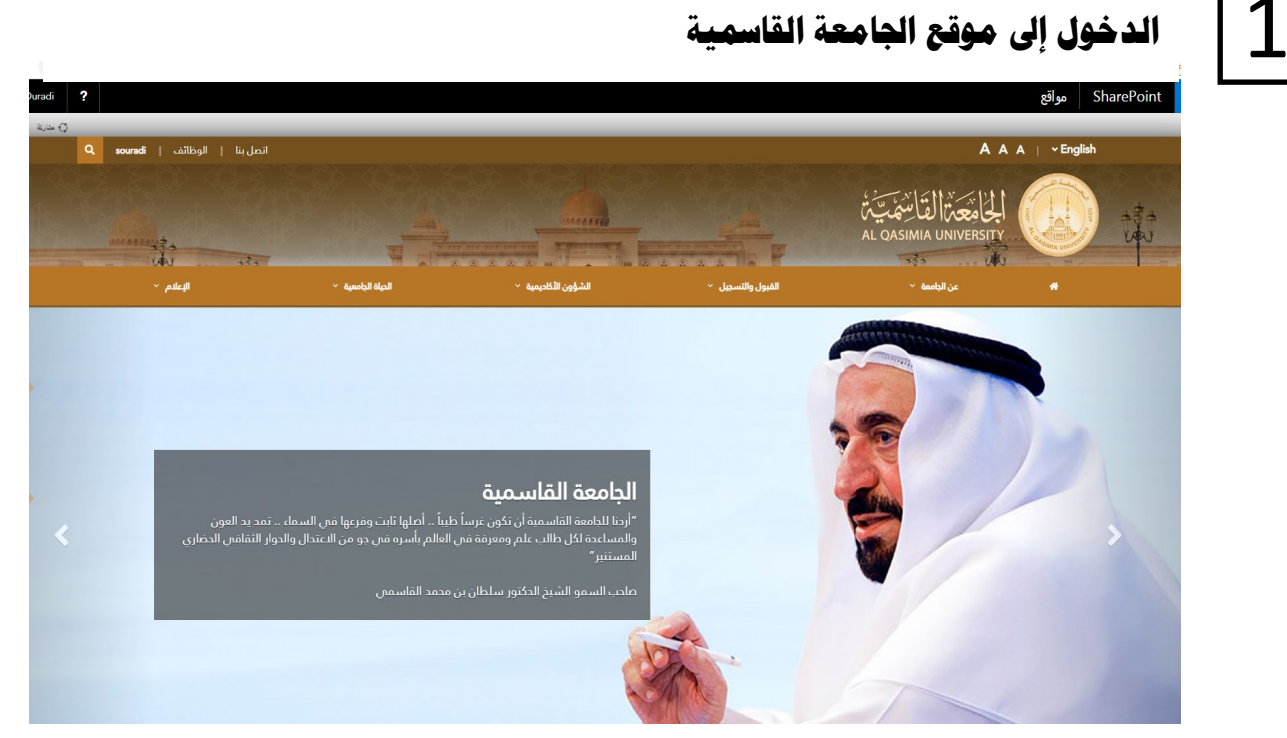

2

**الدخول إلى صفحة المكتبة بالضغط على ايقونة صورة المكتبة كما هو موضح أدناه** 

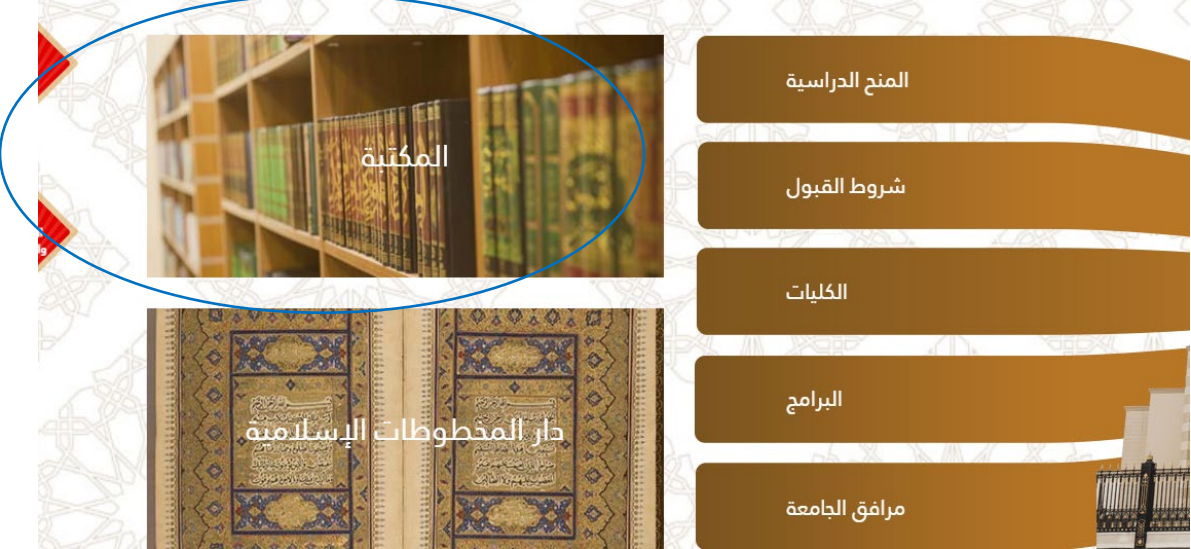

## لضغط على ايقونة قواعد البيانات

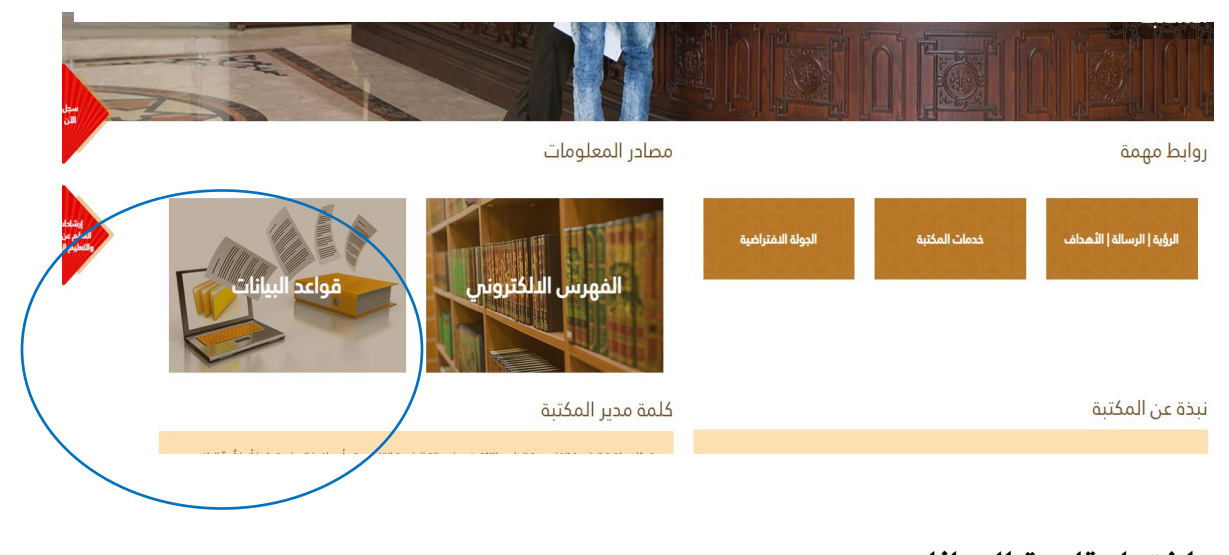

### اختيار قاعدة البيانات

### EBSCO/Business Source Ultimate قاعدة

مس قاعدة تقدم تغطية كبيرة من المجلات المحكمة ذات النصوص الكاملة حيث تحوى ما يزيد عن 3507 مجلة وبورية النصوص الكاملة و2112 دورية محكمة بالنصوص الكاملة من مجالات: المداسبة، والإدارة، وعلم الاقتصاد، والبنوك والمصارف، والمالية، وإدارة الموارد البشرية، المحاسبة. هذا بالإضافة إلى القواعد التالية:

### Green file -1

توفر القاعدة مصادر معلومات البدثية والحكومية وذات الاهتمام العام حول الآثار البيئية للأفراد والشركات والحكومات وما يمكن عمله على كل مستوى لتقليل الآثار السلبية على المستوى لتقليل الآثار السلبية على السلبية على المستوى لتقل

### **Regional Business News -2**

توفر هذه القاعدة بيانات شاملة بالنصوص الكاملة لأكثر من 80 منشور تجاري اقليمي يغطي جميع المناطق الحضرية والريفية داخل الولايات المتحدة.

### ERIC-3

توفر قاعدة مركز معلومات الموارد التعليمية، إمكانية الوصول إلى المطبوعات والأبحاث التعليمية والوصول إلى المعلومات من الدوريات المدرجة فم فهرس المؤشرات اليومية لميفا Journals in Education and Resources in Education. يتضمن المحتوى مقالات المجلات والتقارير البحثية والمناهج الدراسية وأدلة التدريس وأوراق المؤتمرات والرسائل العلمية والأطروحات والكتب التبي يرجع تاريخها إلىى عام 1966.

### Abstracts (LISTA) -4

قاعدة تقدم المستخلصات لأكثر 560 مجلة أساسية، ما يقرب من 50 دورية ذات أولوية، وما يقرب من 125 دورية انتقائية؛ بالإضافة إلى الكتب والتقارير البحثية والإجراءات في مجال علوم وتكنولوجيا المعلومات (LISTA). تشمل تغطية الموضوع أمانة المكتبة، والتمينسة، والقياسات الببليومترية، واسترجاع المعلومات عبر الإنترنت، وإدارة المعلومات عب التغطية فمي قاعدة البيانات إلى منتصف الستينات.

> للدخول من داخل شبكة الجامعة : <mark>اضغط هنا</mark> -للدخول من خارج شبكة الجامعة : ا**ضغط هنا** \_

في حال الدخول على قاعدة البيانات من خارج شبكة الجامعة القاسمية؛ اضغط على هذا الرابط وقم بإدخال معرفك الجامعي (معرف البريد الإلكتروني الجامعي الخاص بك) وكلمة المرور

الضغط على هذا الرابط في حال الدخول على قاعدة البيانات من داخل شبكة الجامعة القاسمية

## **ادخال المعرف الجامعي الخاص بك وكلمة المرور في حال الدخول من داخل شبكة**

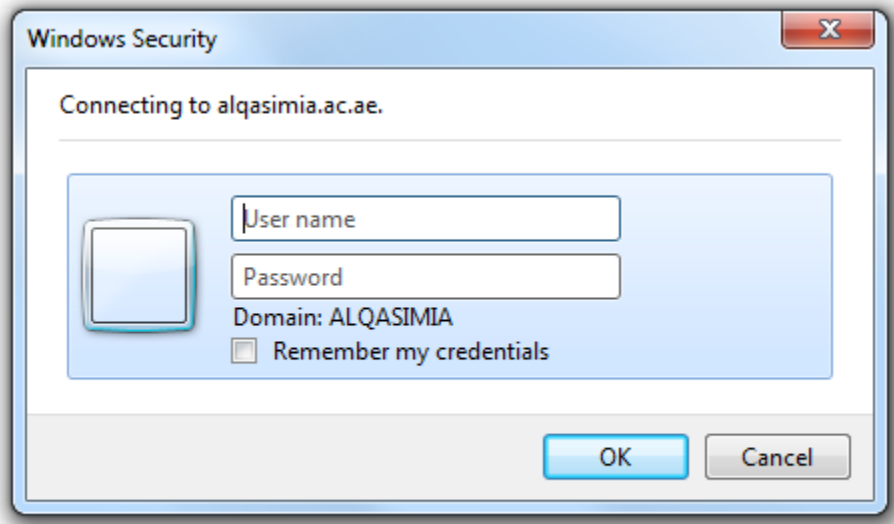

**الضغط على الرابط أدناه للدخول لقاعدة البيانات من خارج شبكة الجامعة** 

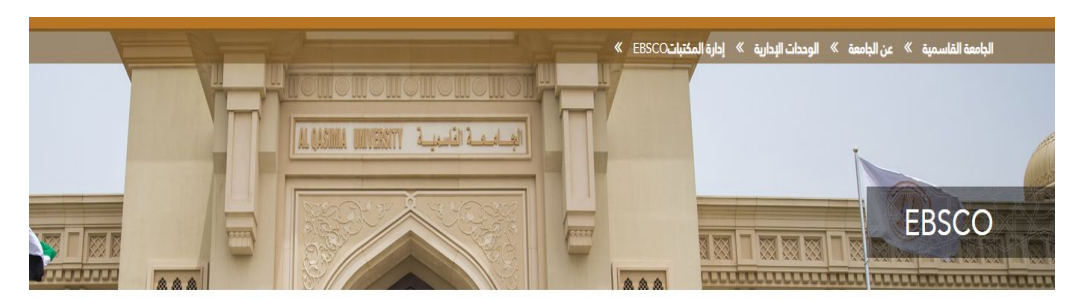

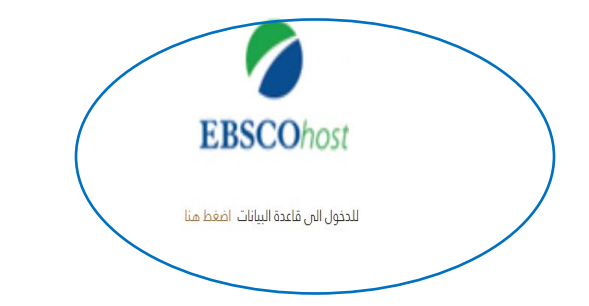

6